## Center for Computational Sciences, University of Tsukuba

# **MCRP**

Work flow from application to start of utilization

# In the following pages, the works indicated by yellow and orange diagrams must be done by all the project members and the project leader, respectively.

Work done by CCS

Work done by all the project members

Work done by the project leader

## From proposal submission to approval

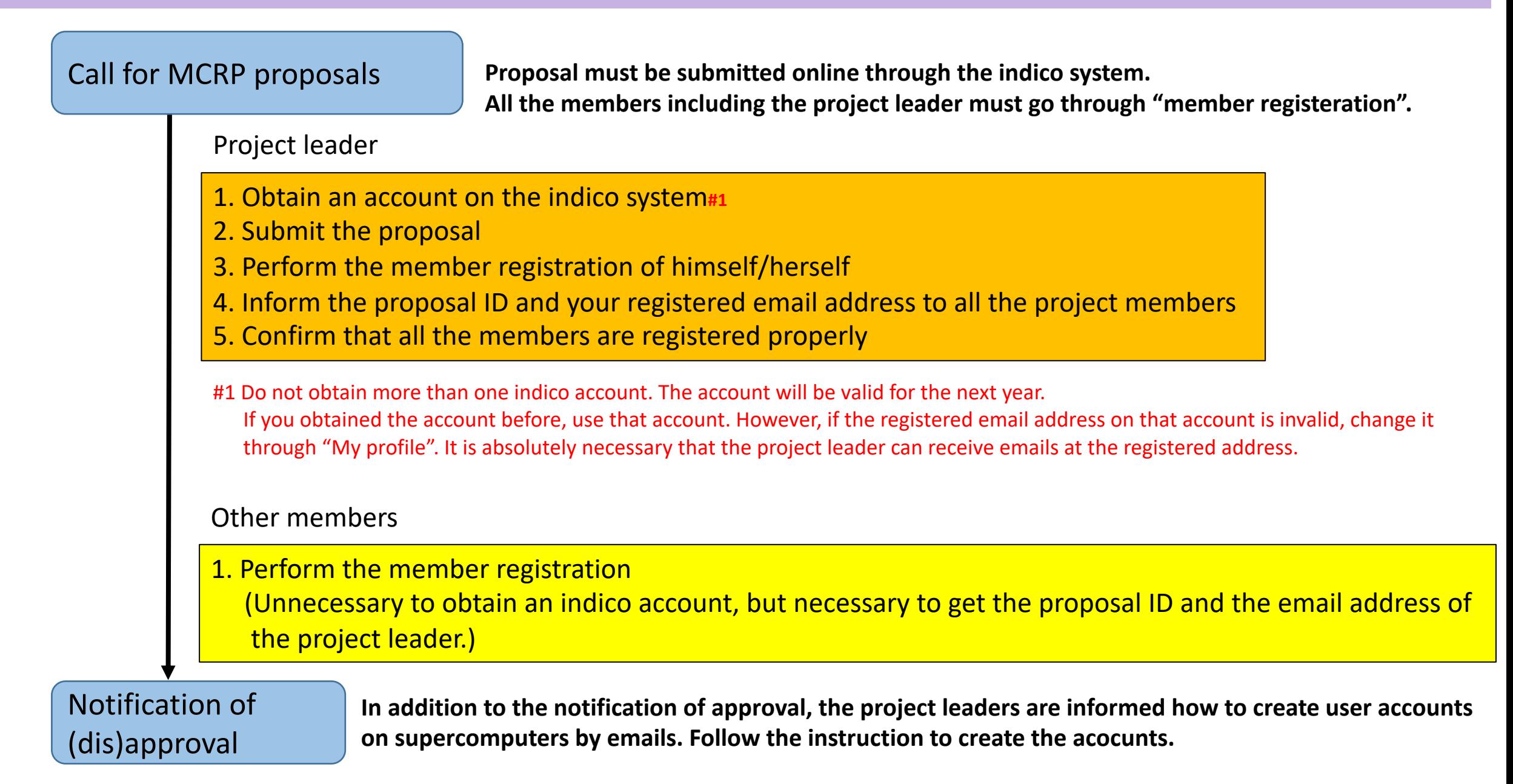

## Post-approval procedure: User account on OFP

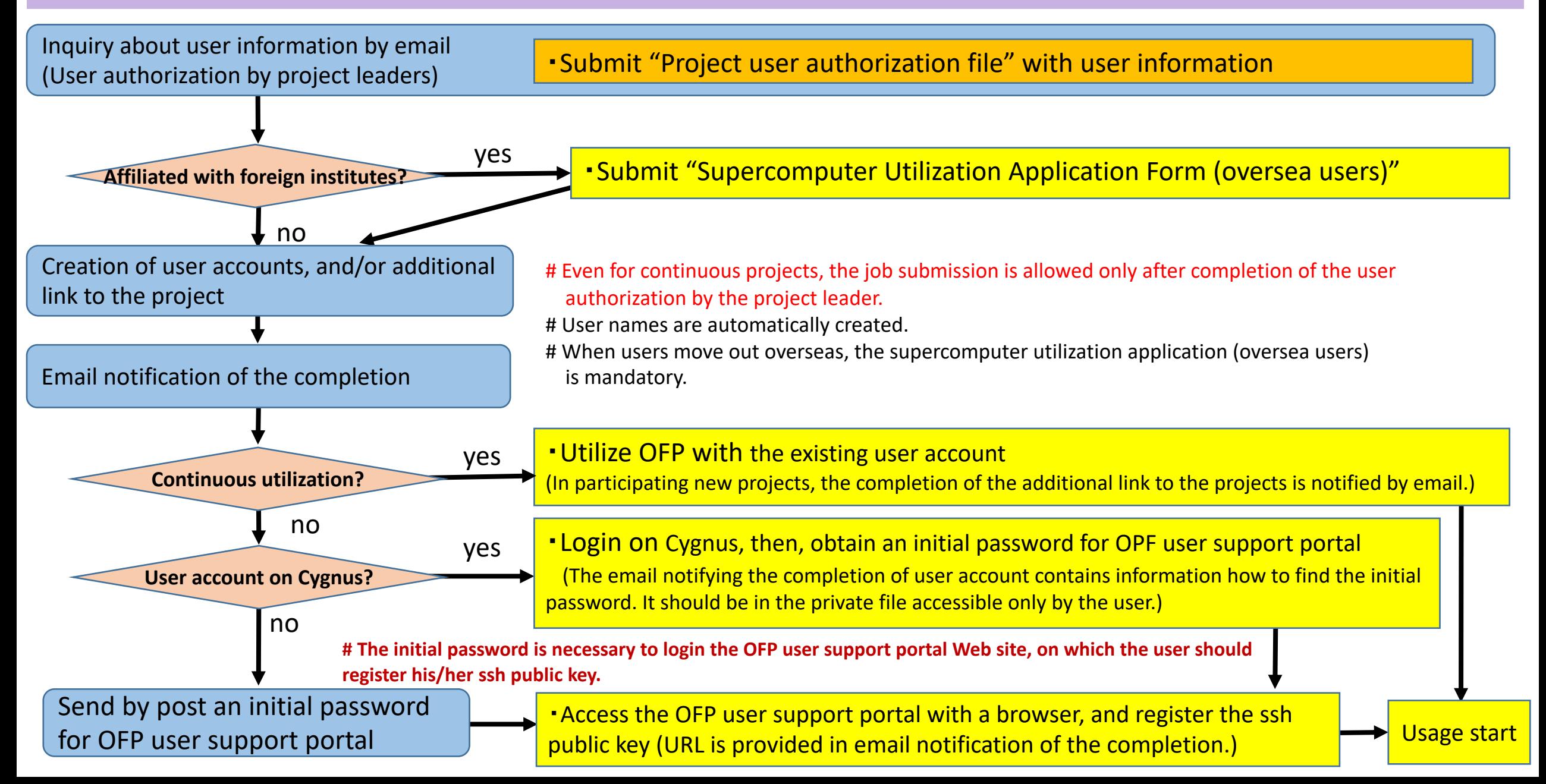

### Post-approval procedure: User account on Cygnus

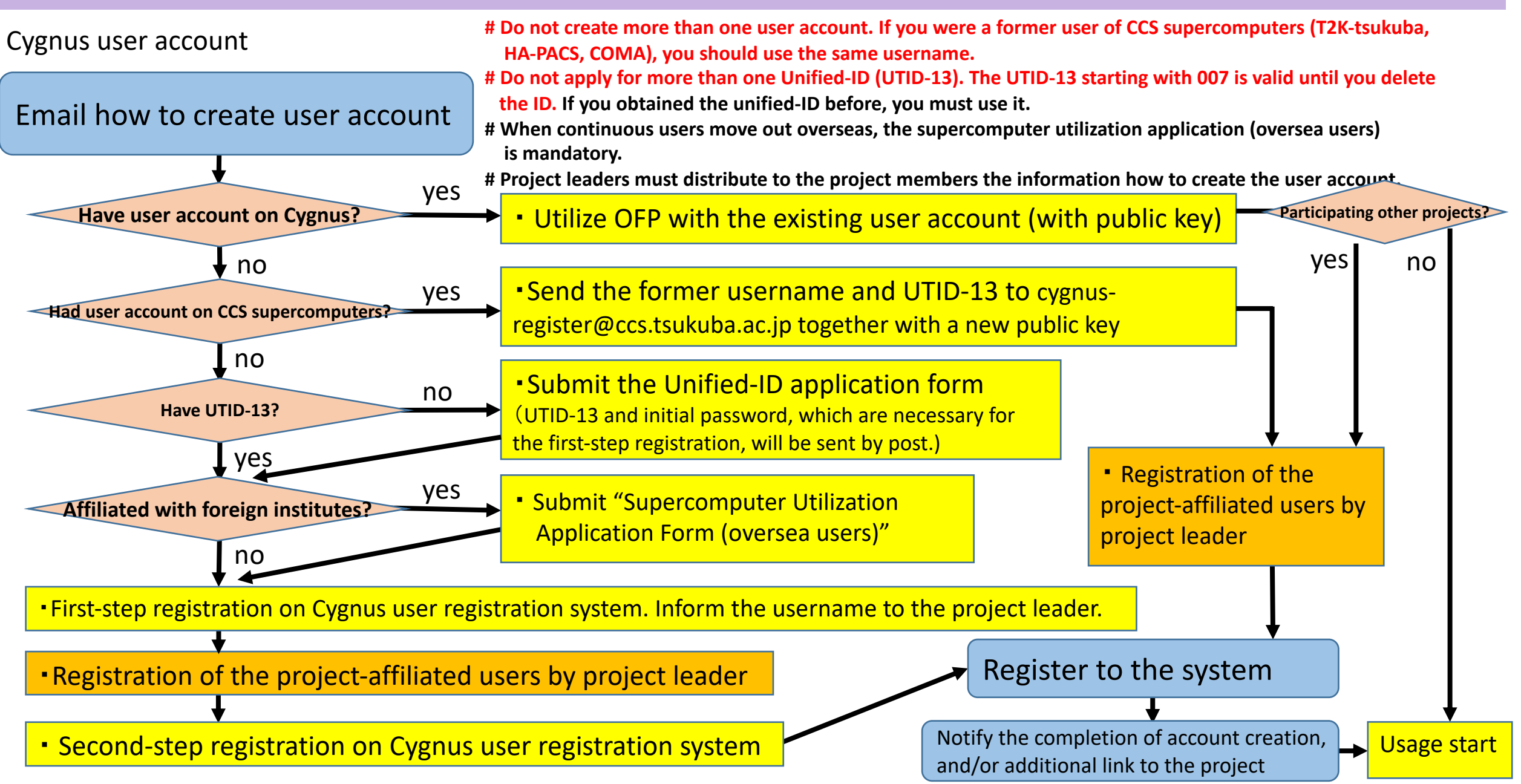